*Jak licytować po otwarciu 1BA w sile 12-14 PC i interwencji przeciwnika kontrą? Temat ten był już poruszony w opisie słabego otwarcia 1BA, w artykule pt. " Piękne 1BA ". Teraz postaram się go twórczo rozwinąć, tyle że tym razem stawiam na prostotę...*

\* \* \* \* \*

Przypomnijmy, że siła omawinego otwarcia (1BA) to 12-14 PC, a skład nie zawiera 4. starszej i singletona (" *Piękne 1BA* ").

Dopuszczaln[a jest nawet](index.php?option=com_content&view=article&id=269:pikne-1ba&catid=1:nowiny&Itemid=128) 6.<sup>®</sup>, ale już z 6.<sup>®</sup> otwieramy 2<sup>®</sup>.

Co bardzo ważne, założenia tego otwarcia uwalniają Odpowiadającego od pokus poszukiwania fitu do 4-kartu starszego.

Jeśli Odpowiadajacy nie był jeszcze w licytacji, to wszystko jest możliwe i kontrujący ponosi spore ryzyko. Podobnie zresztą, jak po otwarciu silnym.

Przy większej sile strona otwierająca 1BA może próbować złapać przeciwników na wpadkę w ich grze albo na swoje 1BA z rekontrą.

Domyślacie się już, że przyjmujemy takie założenie:

## **{xtypo\_sticky}PAS jest forsujący, a Otwierający jest zobligowany zalicytować rekontrę. {/xtypo\_sticky}**

Mechanizm PASa i rekontry jest z grubsza ten sam, jak zaproponowany w przypadku klasycznego 1BA. Te same cele też chcemy osiągnąć, tj.:

- złapać przeciwników na 1BA z rekontrą,
- wywrzeć na nich presję, aby weszli do licytacji,
- przygotować się do wylicytowania optymalnego kontraktu własnego.

Wejścia mają najczęściej na celu walkę o zapis częściowy. Tak licytujemy z rękami o wartościach układowych.

\* \* \* \* \*

# **{xtypo\_sticky} Wszystkie zapowiedzi Odpowiadającego mają charakter transferowy.{/xty po\_sticky}**

PAS w zasadzie również jest transferem, bo oznacza "zalicytuj naniższą możliwą odzywkę", czyli rekontrę.

## **{xtypo\_sticky} Po rekontrze Otwierającego, również licytujemy transferami.{/xtypo\_sticky}**

(pas) 1BA ktr **?** 

PAS = **forsuje** Otwierającego do **rekontry**

 ${slide=...}$ 

W tej sekwencji (PAS) ręka Odpowiadającego obejmuje kilka typów:

**1/)** siła 8+PC, chęć gry 1BA z rekontrą lub kontrowania każdego kontraktu przeciwników

 $2/4.0$  i nie więcej niż  $3.0$  (z  $5+0$  zalicytowalibyśmy

**3/** ręka słaba 4-4-(3-2), mamy nadzieję, że przeciwnicy wejdą do licytacji

Pamiętajmy, że ręka Odpowiadającego zasadniczo nie zawiera koloru 5+, chyba, że chcemy złapać przeciwników na grę 1BA z rekontrą.

Otwierający z reguły licytuje posłusznie rekontrę, ale z 5.<sup>[]</sup> lub 5/6.<sup>[]</sup> może zalicytować 2 <sup>[]</sup> .

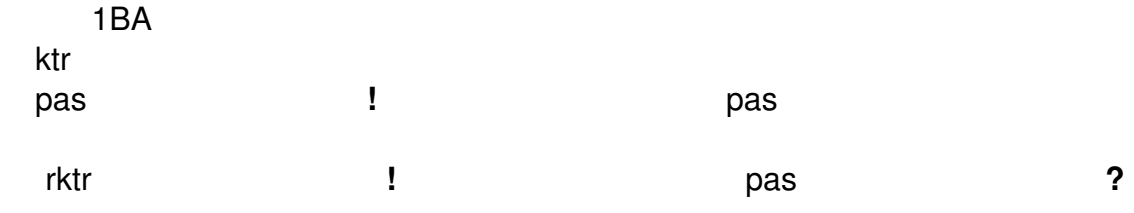

PAS(**!**) = w sile conajmniej inwitu /1/, teraz przeciwnicy mają kłopoty

2**□ (!)** = > □, słaba ręka 4.□ (dłuższe niż □) /2/

 $2\Box$  (!) = 4. $\Box$  i 4. $\Box$ , F1 /3/

 $2\square/\square$  (!) = do koloru - 3. licytowana

 $30! = 5+0 i 5+0, lNV+$ 

\* \* \* \* \*

{/slide}

rktr = >  $\Box$  nie gorsze niż  $\Box$  (gwarantuje 3+ $\Box$ ) albo 5. $\Box$  i 5. $\Box$  (dodatkowy wariant)

{slide=...}

Rekontra oznacza zwykle **□** nie gorsze niż □ i gwarantuje 4(3)+□ przy sile, z którą nie chcemy ryzykować gry z rekontrą. Możemy tak zalicytować z 3.<sup>[]</sup> w zasadzie tylko w składzie typu (4-3)-3-3 i z ręką bardzo słabą. Z silniejszą PASujemy. Najczęściej Otwierający może więc liczyć na kolor 4/5.<sup>[]</sup>.

W znaczeniu rekontry umieścimy również ręce zawierające 5.□-5.□ w całym możliwymn przedziale siły. Po niemal obowiązkowych 2<sup>n</sup> Otwierającego Odpowiadający licytuje transfery: słabe 2 **bit conajmniej** bit conajmniej entre lub conajmniej  $\blacksquare$ inwitujace 3  $\blacksquare$ .

Otwierający licytuje 2 $\Box$  już z 3. $\Box$  - do koloru. Ale z 5/6. $\Box$  i 2. $\Box$  może zalicytować 2 $\Box$ .

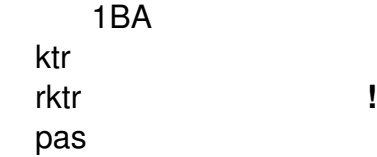

?

2♣(**!**) = 3+♣, do koloru

 $PAS =$ słaba ręka na  $\square$ 

 $20! = 5+0$  i  $5+0$ , F1

3♦**!** = 5.♥ i 5.♠, INV

 $2\mathbb{I} = 5/6. \mathbb{I}$ , w zasadzie INV

*- ze słabą ręką zalicytowalibyśmy od razu transfer 2♣*

\* \* \* \* \*

{/slide}

 $2\square$  (!) = >  $\square$ , NF

*- Otwierający może spasować z 5.♣*

 $2\square$  (!) = > 5. $\square$ , słabe, NF

*- Otwierający może spasować z 5/6.♦*

 $2\square$  (!) = >  $\square$ , jw., ale F1

 $2\square$  (!) = 5+ $\square$ / $\square$ , INV

 ${s$ lide=... $}$ 

2BA**!** = ®

 $3\square/\square = 5+$ kolor, INV

{/slide}

 $2BA! = \neg \Box$ , w zasadzie 6+ $\Box$ , blok, F1

3♣**!** = > ♦, jak wyżej, F1

 $30! = 56+1,$  INV

 $30! = 56+0,$  INV

\* \* \* \* \*

```
{xtypo_feed}  Przykład ... (M) - 13 luty 2017  - Ta sama idea...
Na tym przykładzie możemy zobaczyć, jak działa mechanizm (rekontra > \Box), który
zaproponowano w powyższym tekście. {/xtypo_feed}.
```
{xtypo\_feed} **Przykład ...** (M) - 12 luty 2017 - **Bezpośredni transfer na piki** .... {/xtypo\_feed}.

{xtypo\_feed} **Przykład ...** (M) - 8 luty 2017 - **Transfer z opóźnieniem na oba starsze** .... {/xtypo\_feed}.

{xtypo\_feed} **Przykład ...** (M) - 8 luty 2017 - **...** .... {/xtypo\_feed}.

{jcomments on}